## 20 Years of Static Dataflow

Oskar Mencer Founder Maxeler Technologies

*Nov 2021*

2001 

#### **Computer Systems Laboratory Colloquium**

4:15PM, Wednesday, May 2nd, 2001 NEC Auditorium, Gates Computer Science Building B03

#### **Computing with FPGAs**

**Oskar Mencer** Lucent / Bell Labs, and Imperial College, London

#### About the talk:

Field-Programmable Gate Arrays (FPGAs) can outperform microprocessors on certain tasks by many orders of magnitude. The open research problems of computing with FPGAs are: (1) understanding the limitations of FPGAs when competing with microprocessors, and (2) providing a useful programming methodology.

First, I will show how FPGAs can be utilized to accelerate certain algorithms by up to three orders of magnitude. Examples for methods achieving the speedups are:

- exploring parallelism and pipelining on the bit-level, a.
- optimizing the encoding of data values (number representation), and/or b.
- reducing the required memory bandwidth by implementing data-structures and algorithms directly on the FPGA. c.

In addition, the speedup could be translated into savings in power consumption.

Second, I suggest a programming methodology for FPGAs based on Domain Specific Compilers. Domain specific compilers implement a divide-and-conquer, bottom-up approach to programming FPGAs. The vast space of possible architectures fragments into architecture families, which indirectly defines application domains. A domain specific compiler targets one architecture family and thus focuses on a single application domain. The StReAm compiler, under development at Bell Labs and Imperial College targets pipelined data-flow graphs mapped directly from object-oriented C++ to hardware. The goal is to provide a simple abstraction for programming FPGAs analogous to the abstraction of a microprocessor provided by the C programming language.

### Euclids Elements, Representing a<sup>2</sup>+b<sup>2</sup>=c<sup>2</sup>

Wille - with any Aunt of the file with the office The Financial Property of the State of the State of the Control of the State of the Control of the State of the Control of the Control of the Control of the Control of the Control of the Control of the Control of the Contr The Contract of the Contract of the Contract of the Contract of the Contract of the Contract of the Contract of Back the Figures in the basic of the common the common the common the common the common the common the common the common the common the common the common the common the common the common the common the common the common th of Apolla under a second party of the Charles of Constantinople delige and disposition of the system Base the day of the wall of despite it me what Could Nicht mod attity to reasons he apply to your in this of a parameter vors. ay hika gary hina ghanka air ha Apm - 1707 mpopopos y mpopopost ware of receive the speed of in harry nie zw wyz je nife fi Gue Complete - quin - appart - a - a - y website the more that the agh por They appear holde and and annually fer-A - G part is archipan b of y marias house The company of the party of the party polar transmission please propose ourley a consequence of hear y mount of the same care forte This of Confederation LAND COMPANY a foreighter the operation TYPY -put, i cop alla para dei **DEPARATION CONTROL** proping stryward The main profession of the piap ises theoshorofape Trivers of friend hairrights THEY whole of wile-I air do y sypahonyas anonarshe **PIAAA)** april fotbyes an and y proposed from the form of any application a boing on ay wife you want of a a & by an ammy County FREEHLY TEST OF SAMILITY onporth portion proposed Winparting to the family **STEEP PARTY LIBER** Then air has a glowedy then I have utre & & A & q q .... experience of the state of the property of the paper they delivered in Taja wiz are got a apap hana que El and a committee of themes page hearing to his the informal apa halls a hot lighty  $100 - 15$ ANISAL SOT TELY Space Apart as fortment the first you  $-600$ powerposal ar hashedish cease write the sea win the fight upop are proprieties 万天的 Appropriation of dy full happing and is a next entitled up of his displanation of the state. Adams pipiloin *Ford* **SAS** The spin Graham proproprio participada al has help afarable also had mapal CH TIBARE Se a ferrestrophy  $+2\sqrt{2}$ Werniether in if the actual point a pointing and in Appleband mondas place of a got my コマティア power of a fair all hear ugar ymaid ar Bogaryng 科学大学  $A - m(1) + m(k)$ arte jospagnarde le la appointment the pilotter cabra phyloted up werfandschapping with gestim half rapples to dent and youth **HEREBY CONTROLLED BY AND REAL PROPERTY** Gapt py hyavid complete printed 15 Free American possible according of the house of the sponie-journe essiele for white perhaps for the living FORTH THE PASS PLAY INTERNATION abrahang a blog as least of given the second of the problems continuity to pay him & heave The College of Just as a my Luci Library on the Ratial dealer beating ing dahal of a care black by !! of a first for y spirit in above or 1474 apar of spagnifical two rogan has beg jobby at Landway repairs your very 11 by THIY apple or frequence the pierphi tradition ing and that the day a wife course you have a farr. by a try population of the has a thing on a find of passion or phone 1 De women with the ution with it is a monday of the antalvanary ophape aglung op da & h by in 6 pp ay mpm. MARTY GIRTH TOWN any y admosphere y had profer A porter a control in participate and the L. P. W. P. Trans Time !! awar hon you pay pa pour a lot prof fry my pipe paper join The State of the State of A to be have for a la de for hands have gone

AKU OYA CHAPPED FROM THE ALL

Finning & What all that with a mal is a

Netofrant House on nore net

faste in the planet incl. I was at may and in the same in the same was a formed to how a more -Are White of the final state of the State for reporting the min which the bow was to salt - it sound to this or, which is salted to survey of the salt The fact is in the direct Det file we not you want to the

Las Rail du Leufschahnlis

removiely manifest charge the side  $25$ early providing the page the age - interestation ainhausever hear hoppen コールコバルリムトイン up one had hailefor my man Homework Strain in his de has been a ground 2. William June Tran stand for a fifth to do a fun a file of Trung Port of Delaware THE ANTICHER WALK Afty hap jo denny his has a figure But Nove - Strange poppy and a phone is supply of tuthing was lots por le sipapropas lique a quient Latin Paul Talance The chance of Links had Normalisming the papel of a replied measure second des d'ans d'

WIR PLEASE SALE

of the whole company for the

the court man from

We wife upon

which my who somewhat

Camping - when I is

world and a formal and

UN VOI SUGGEST

amplication of the

**ITALY THAT CAN AT OUTE** 

PERMIT OF SHADE

CHATHING COMPOS

malonghilling work

Bind Stripped in man

Construction of the

FAR SWIMMERS

American for

 $25 - 3 = 76.47$ 

**White County Press** 

 $270440 - 3620$ 

was fast a link

an a propinsi singi sa patenggap ng m

MIP private any Spianar IFV "PEIS" "HER COLE ROLL POL Twhy as additional the to give my planting and hay do not play you La philadelphia banky spray hy for you away have Unaharmy agency and Ly Tray apon Janparter tweepleasing -- show moves

hay all good & for him to job lengthan raharitan The drop hills the popular Kuray-kas parent a syd  $f\circ f$ p hadaalo jo hadaalo i ayyichy -piarapartie prove to vie a way you are

# 1971

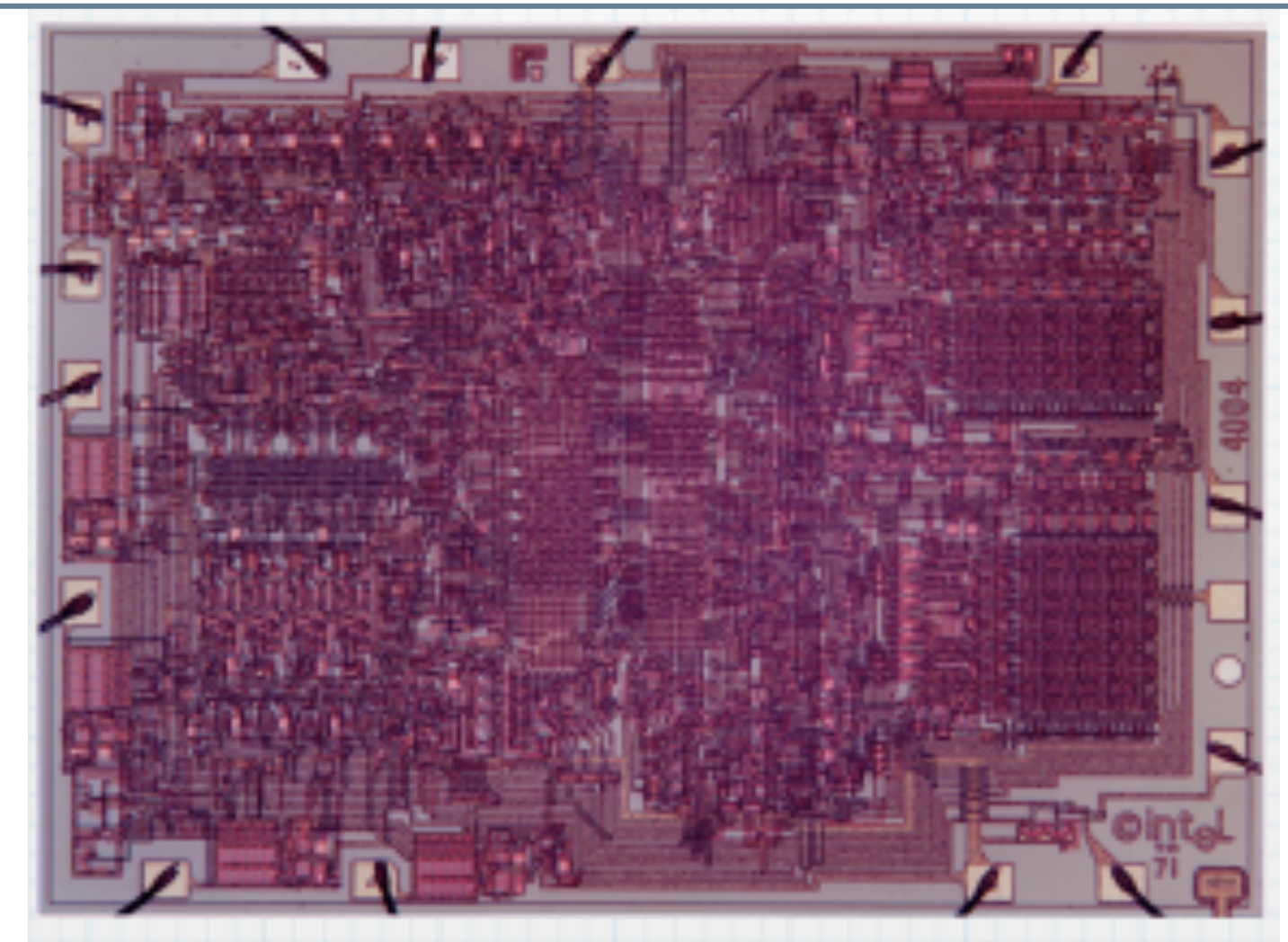

川世

ان<br>س

MAXELER

The Intel 4004 microprocessor, which was introduced in 1971. The 4004 contained 2300 transistors and performed 60,000 calculations per second. Courtesy: Intel.

#### Wires getting much bigger in size than transistors

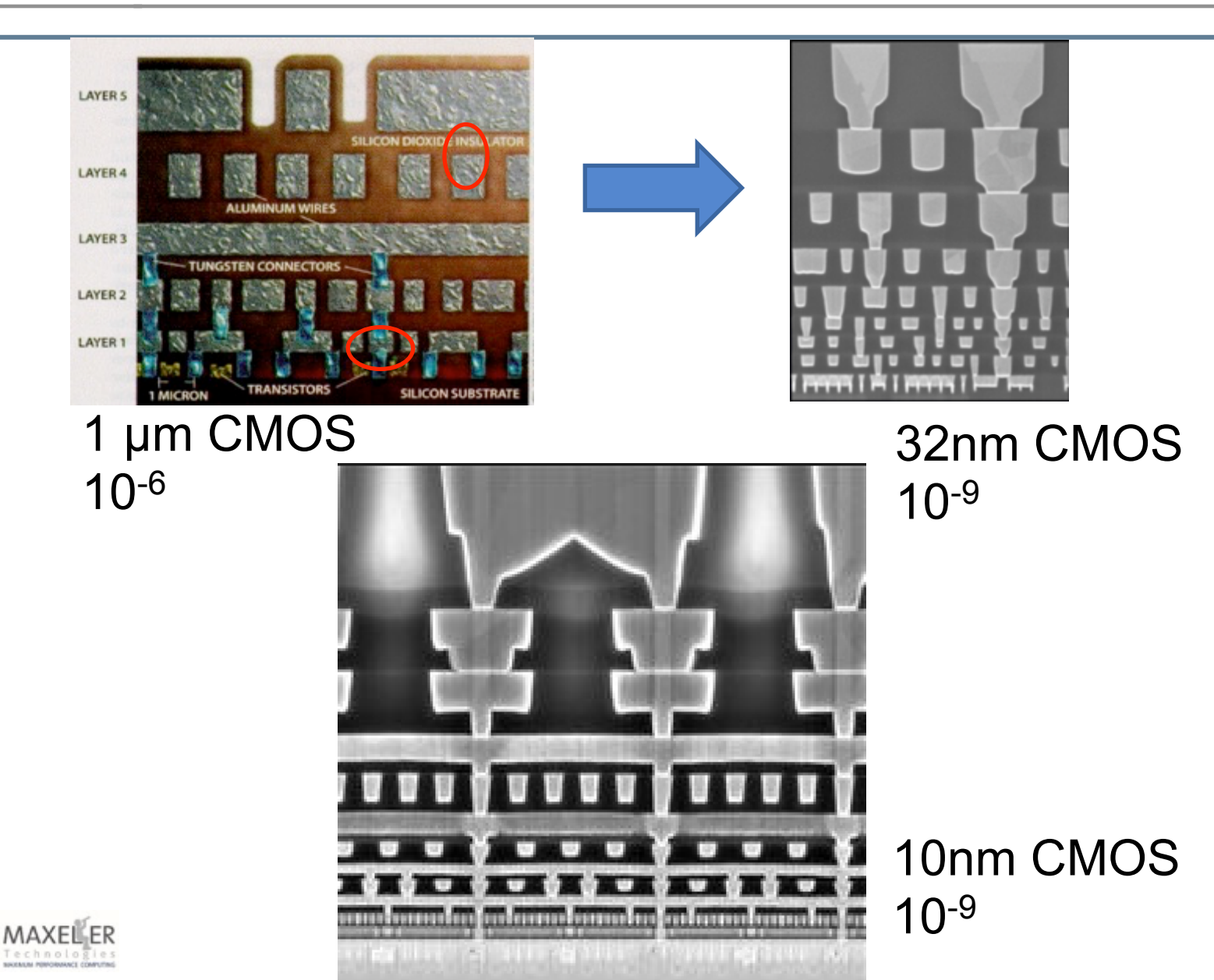

## **2003: The Maxeler Static Dataflow Model**

let's create a computing structure to fit the problem

- $\blacktriangleright$  Data moves continuously (flow) and drive computation
- ◆ Compute in Space arrange operations in 2D
- Find optimal solution for any *specific* flow problem
	- $\triangle$  No wasted silicon maximum performance density
	- $\triangle$  No wasted clock cycles data rate = clock rate
	- ◆ Predictable throughput & latency, MIN ENERGY for moving data

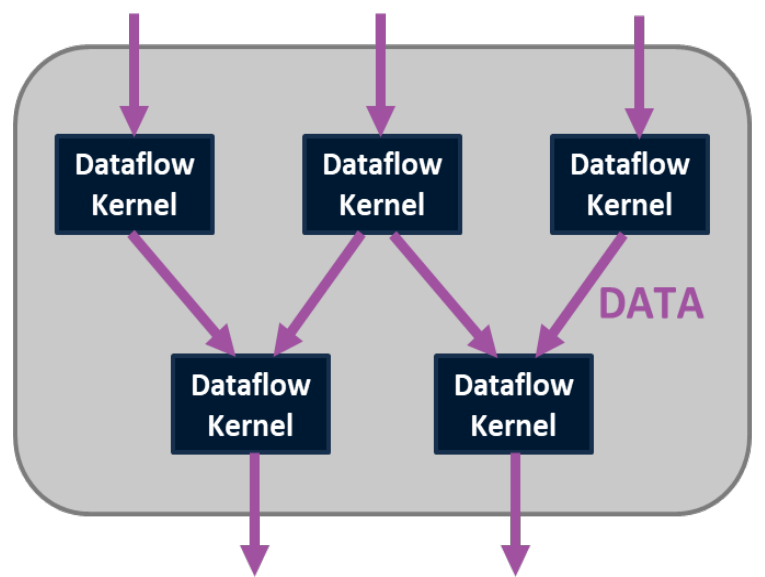

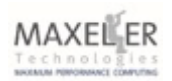

## a different way to compute?

用进

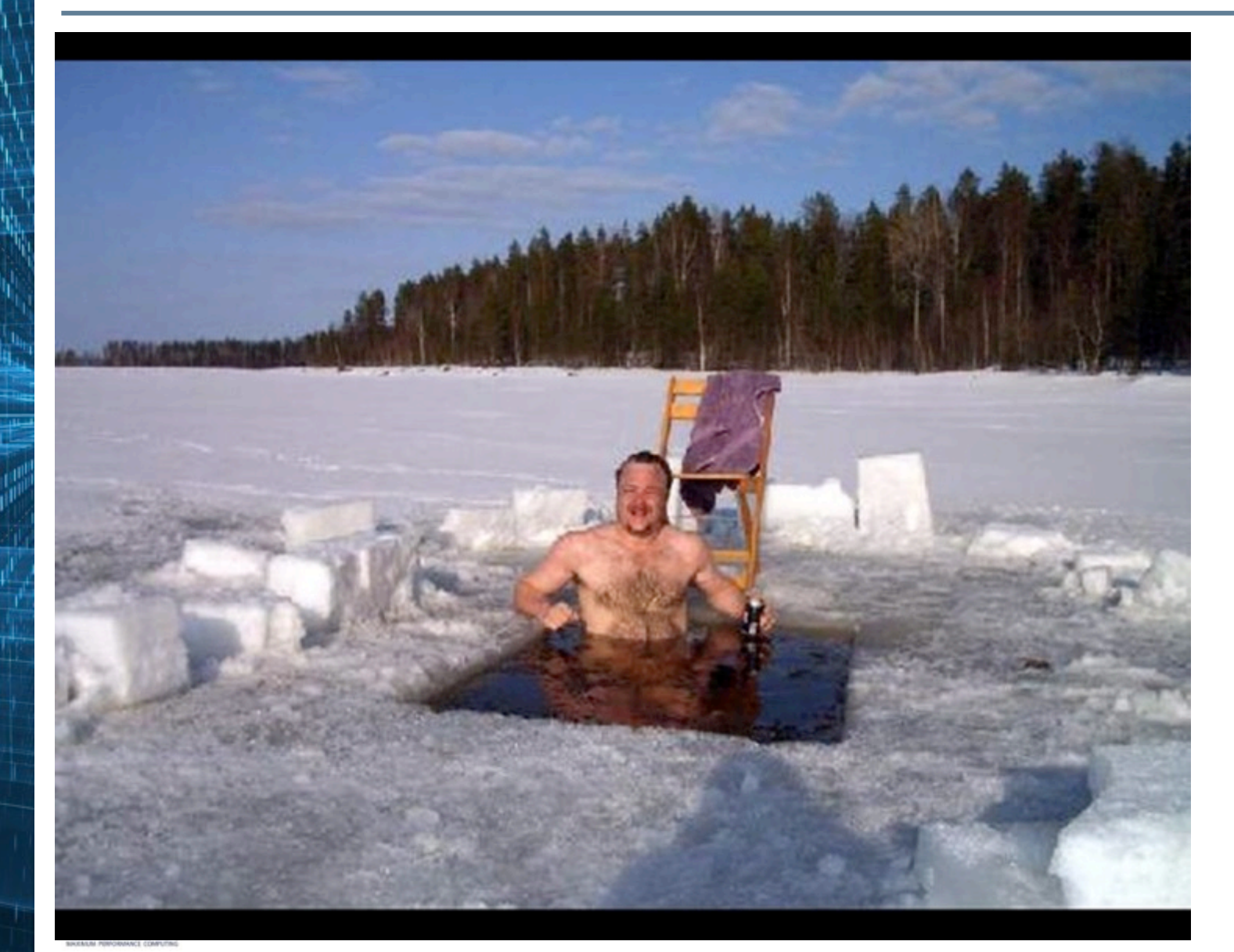

### **a** warning from history...I did not listen...

LECTURE 45

HĦ

26 AUGUST 1946

PARALLEL CHANNEL COMPUTING HACHINE

Lecture by J. F. Eckert, Jr. Electronic Control Company

Again I wish to reiterate the point that all the arguments for parallel operation are only valid provided one applies them to the steps which the built in or wired in programming of the machine operates. Any steps which are programmed by the operator, who sets up the machine, should be set up only in a serial fashion. It has been shown over and over again that any departure from this procedure results in a system which is much too complicated to use.

MAXEILER

Stanford FF382A

See also http://www.digital60.org/birth/themooreschool/lectures.html#45

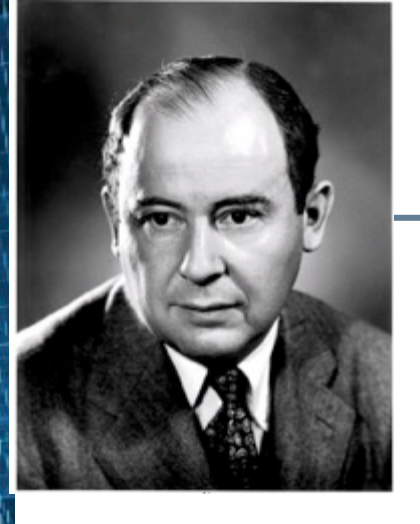

## John von Neumann, 1946:

"We are forced to recognize the possibility of constructing a *hierarchy of memories*, each of which has greater capacity than the preceding, but which is less quickly accessible."

So, clearly what matters is the location of data!!

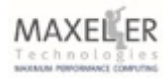

## As a result of the von Neumann hierarchy:

#### **Assembly Instruction: LD A, (B) at 2 GHz** o latency.txt

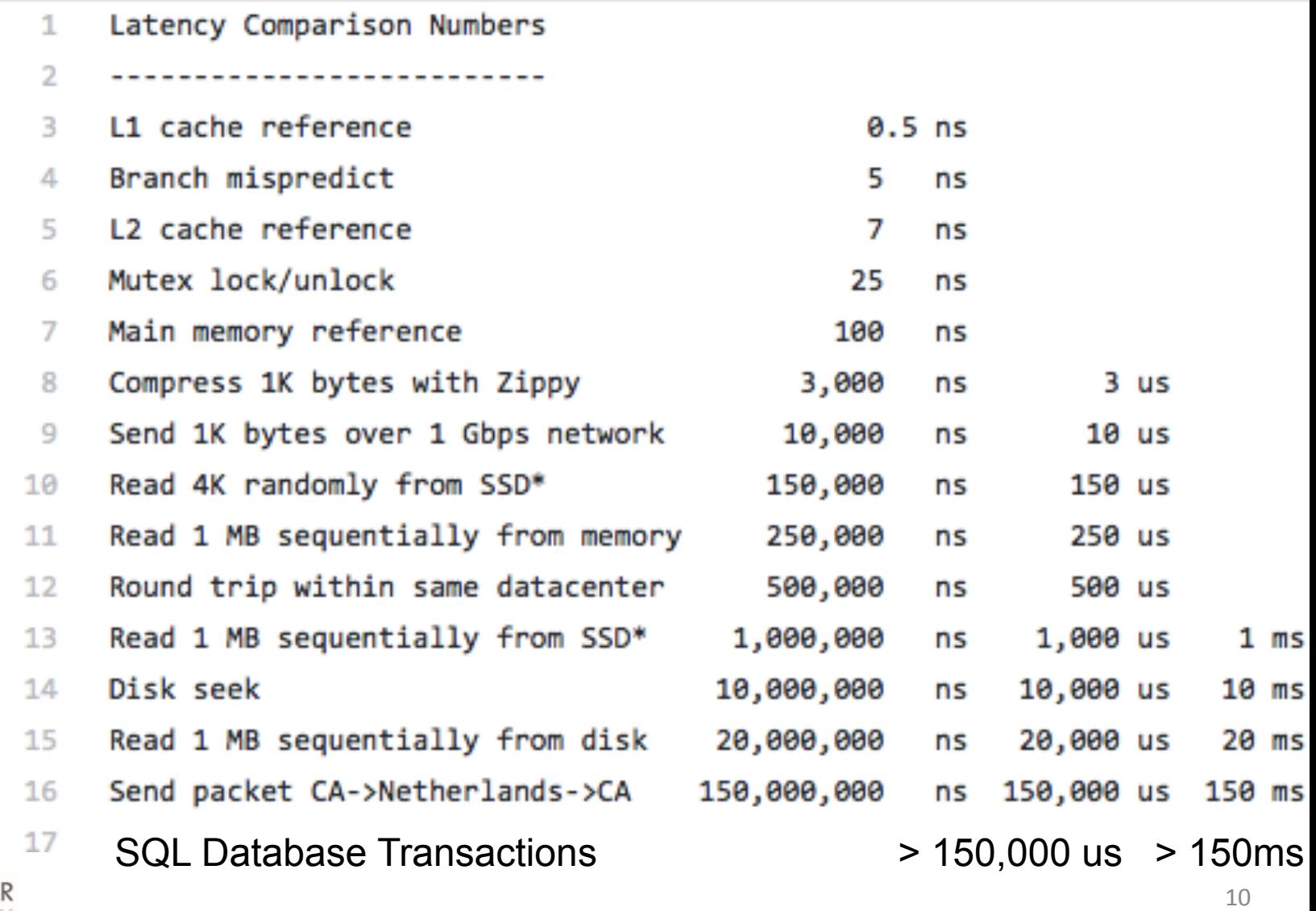

#### PYTHON vs SQL: Real Customer Project

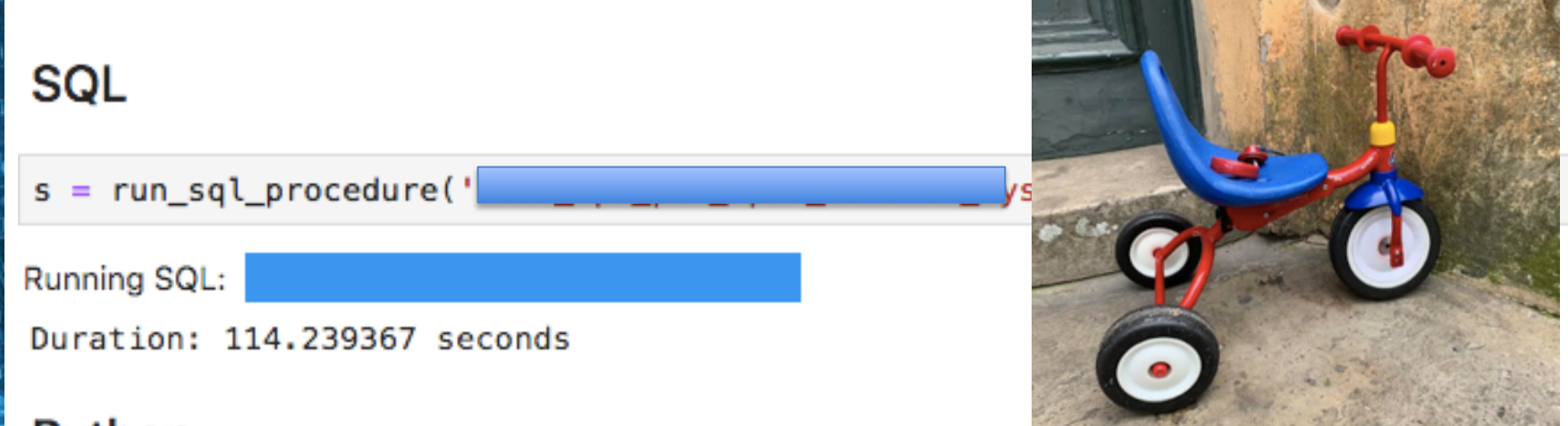

#### Python

Running Python: Duration: 0.952739 seconds  $speedup(p, s)$ Speedup: 119.9x

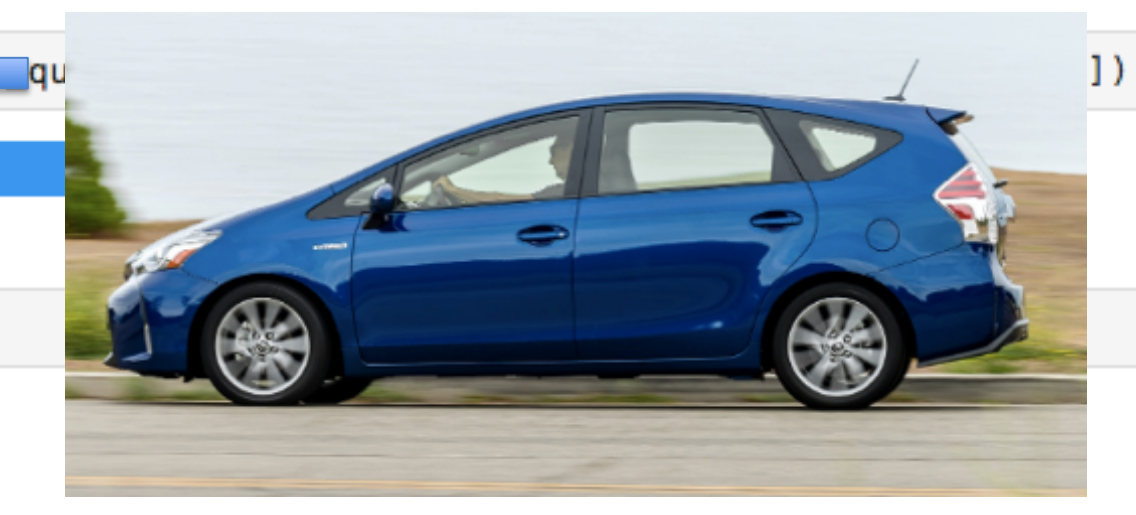

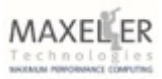

#### **Kolmogorov Complexity, 1965**

**Definition** (Kolmogorov): "If a description of *string s*, *d*(*s*), is of minimal length, […] it is called a **minimal description** of *s*.

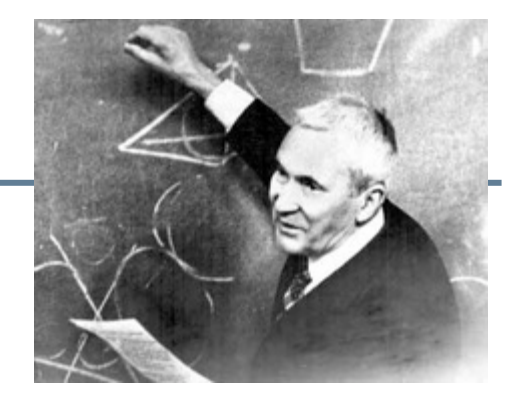

the length of *d*(*s*), […] is the **Kolmogorov complexity** of *s*, written *K*(*s*), where *K(s) = |d(s)|"*

Of course K(s) depends heavily on the *Language L* used to describe actions in K (e.g., Java, Esperanto, an Executable file, etc).

Kolmogorov, A.N. (1965). "Three Approaches to the Quantitative Definition of Information". *Problems Inform. Transmission* **1** (1): 1–7.

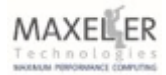

First Large Scale **Static Dataflow** 4,866 ALUs for a time step solving the **Acoustic Wave** Equation

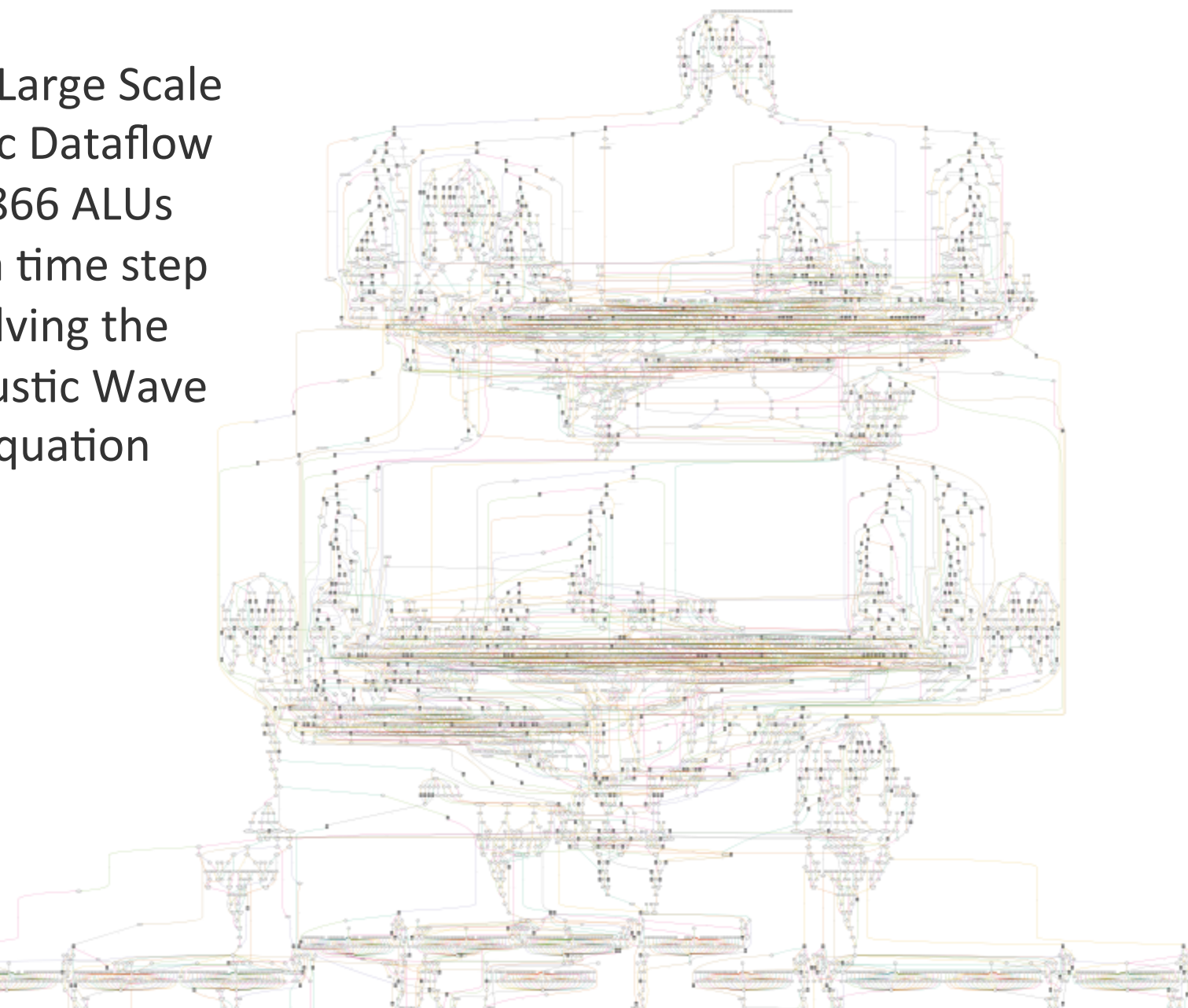

Technolo

## Impossible? or merely hard?

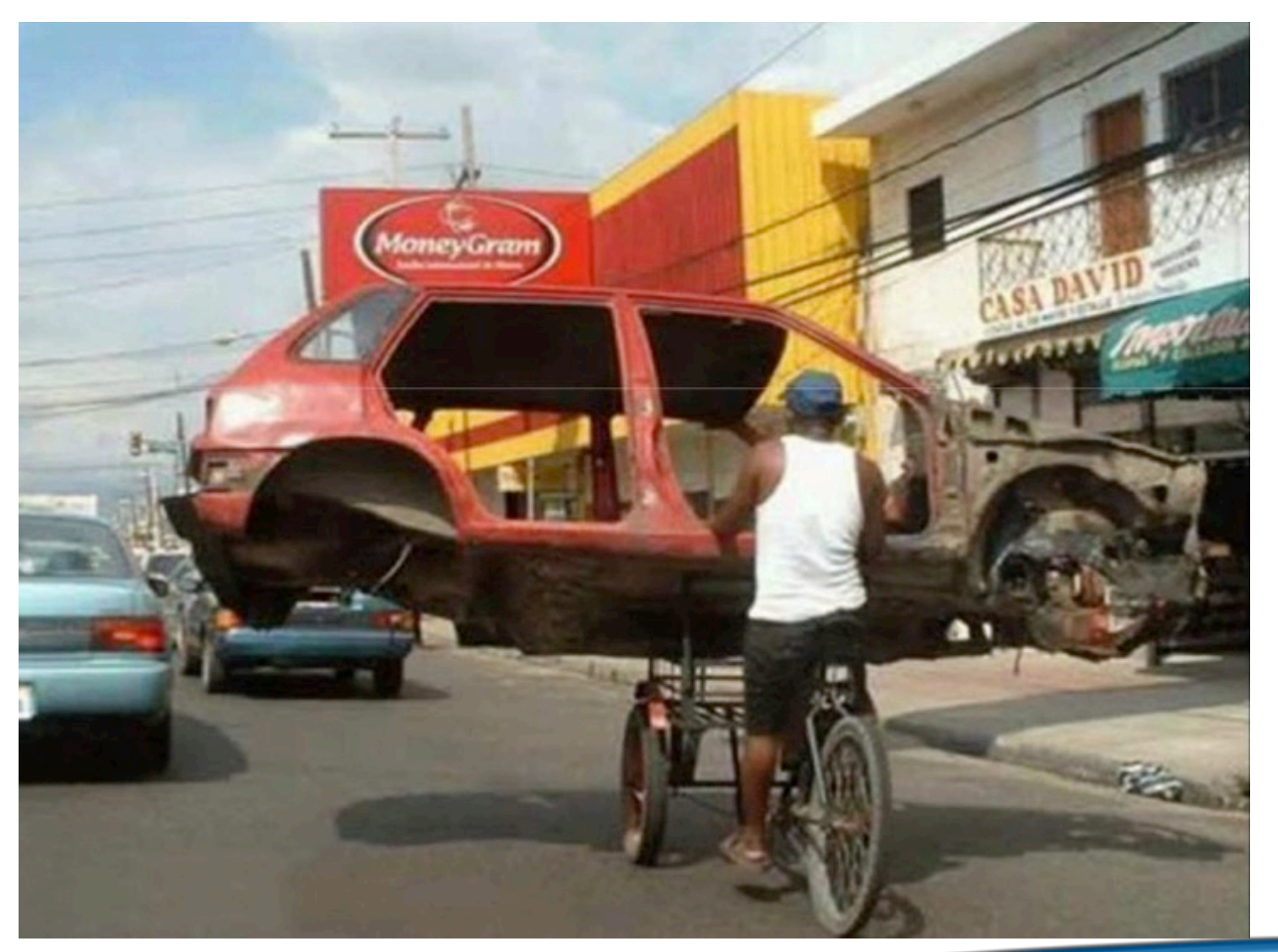

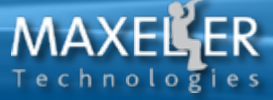

# MaxJ: A Dataflow Programming Model

**Syntax based on** Java, and **Semantics for** static dataflow

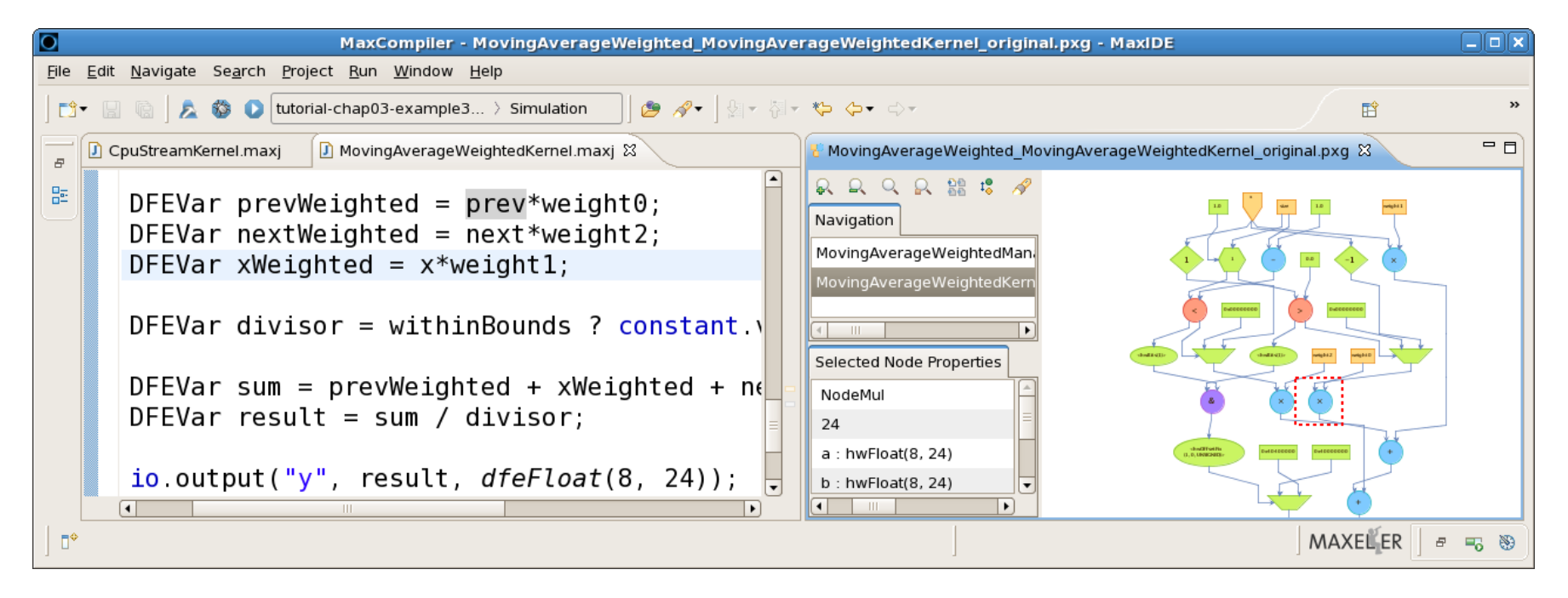

Making DATAFLOW programming fun,

"Easy, Desirable, and Affordable" [Terry Leahy, former CEO of TESCO]

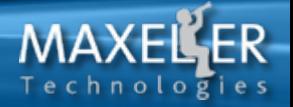

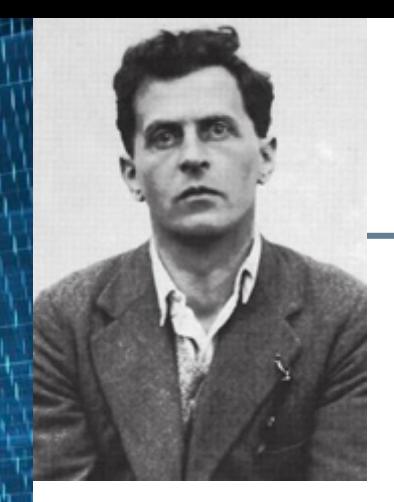

## Ludwig Wittgenstein

Born: Vienna, Austria 1889 Died: Cambridge, England, 1951

The limits of my language mean the limits of my world

Dataflow Corollary: The limits of my programming language mean the limits of what I can optimize...

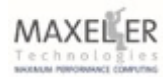

## A Dataflow Kernel Every line of code corresponds to a resource

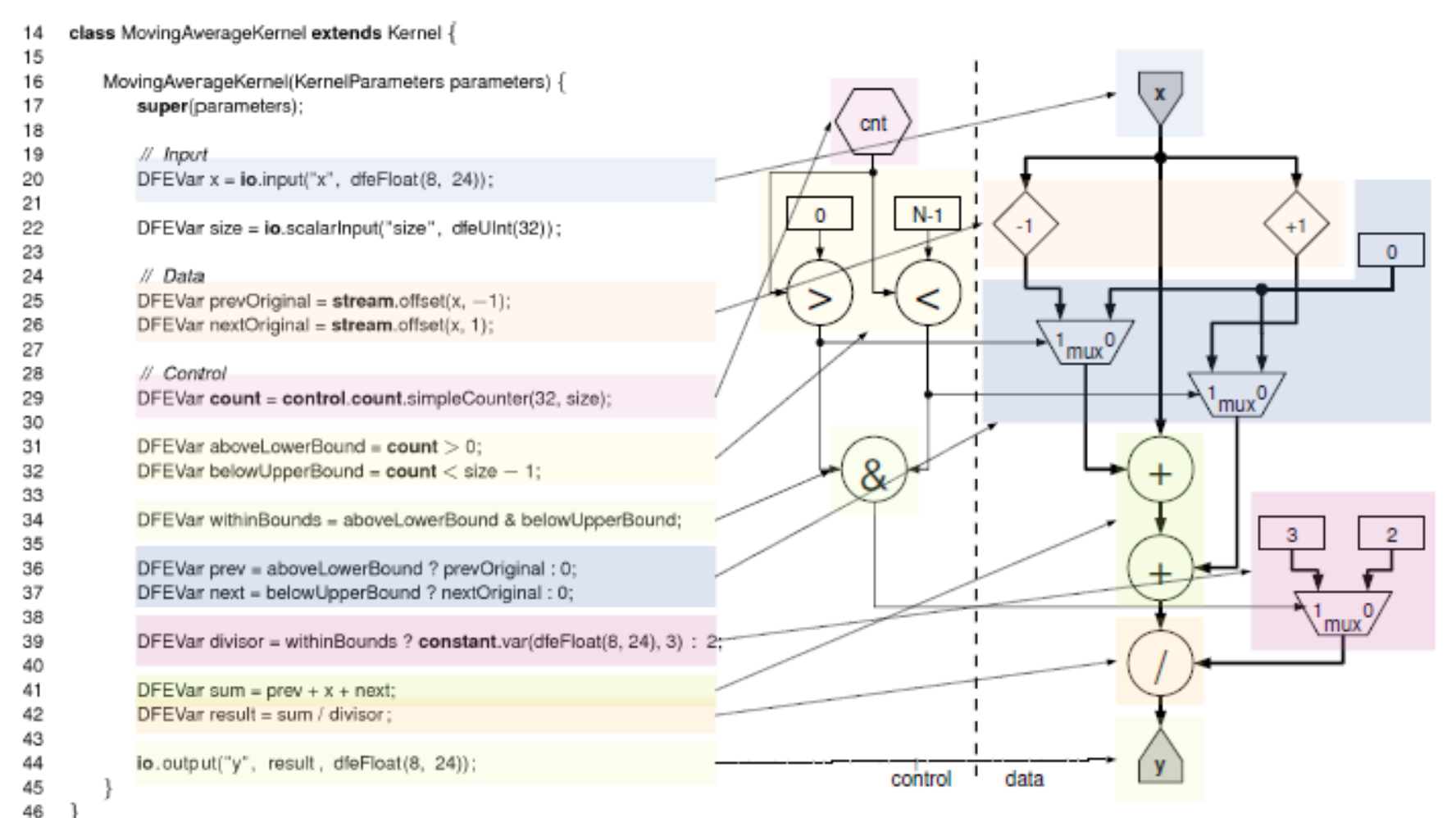

### Dataflow can be annotated back into code

#### every line of dataflow code takes a certain space

 LUTs FFs BRAMs DSPs : MyKernel.java 727 871 1.0 2 : resources used by this file 0.24% 0.15% 0.09% 0.10% : % of available 71.41% 61.82% 100.00% 100.00% : % of total used 94.29% 97.21% 100.00% 100.00% : % of user resources : : public class MyKernel extends Kernel { : public MyKernel (KernelParameters parameters) { : super(parameters); 1  $31$   $0.0$   $0$ : DFEVar  $p = i_0$ . input ("p", dfeFloat  $(8, 24)$ ); 2 9 0.0 0 : DFEVar q = io.input("q", dfeUInt(8)); : DFEVar offset = io.scalarInput("offset", dfeUInt(8));  $8 \qquad 8 \qquad 0.0 \qquad 0$ : DFEVar addr = offset + q; 18 40 1.0 0: DFEVar v = mem.romMapped("table", addr, : dfeFloat(8,24), 256); 139 145 0.0 2: p = p \* p; 401 541 0.0 0 : p = p + v; io.output("r",  $p$ , dfeFloat(8,24)); :  $\left\{\begin{array}{c} \cdot \cdot \cdot \end{array}\right\}$ : }

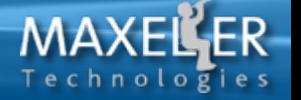

## Putting it all together: A Dataflow System Architecture

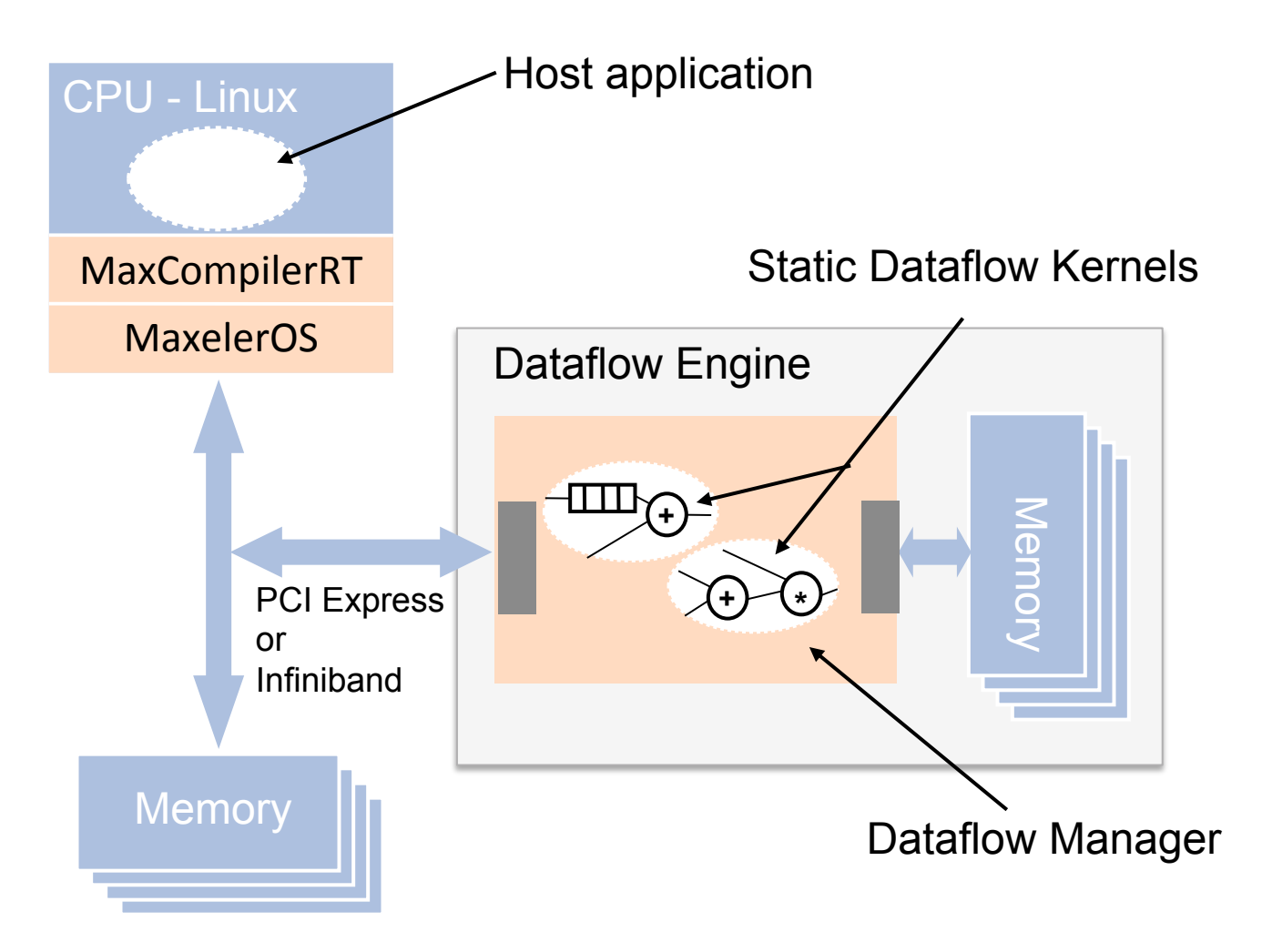

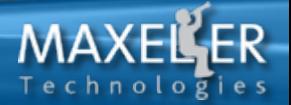

### **Kalman Filter as a State Machine in MaxJ**

**class TrackFitKernel extends Kernel{ protected TrackFitKernel(KernelParameters p){ super(p); Stub stubIn = Stub.input(this, "stubIn"); State kStateIn = State.input(this,"stateIn"); KF kfWorker = new KF(this,kStateIn,stubIn); State kStateUp = KF.update(); kStateUp.output("stateOut"); } } class KF extends KernelLib{ public KF(Kernel owner,State state,Stub stub){ Vector x = state.x(); Matrix pxx = state.pxx(); Matrix h = H(stub); Matrix pxd = pxx \* H.transpose(); … Vector residual = d – hx; Vector xUp = x + K \* residual; return new State(xUp, pxxUp); } }** 

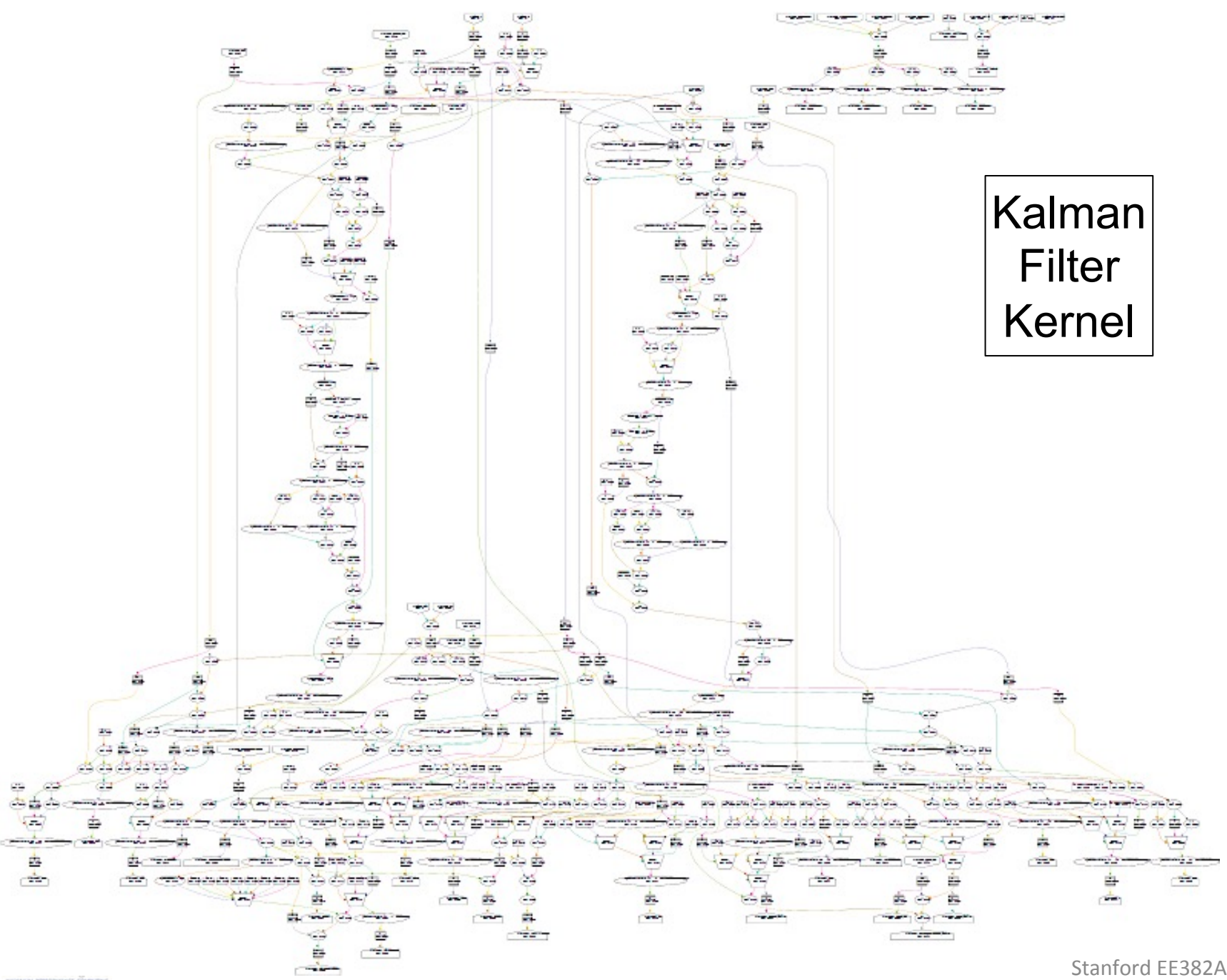

## **Parallel Loop with Dependency**

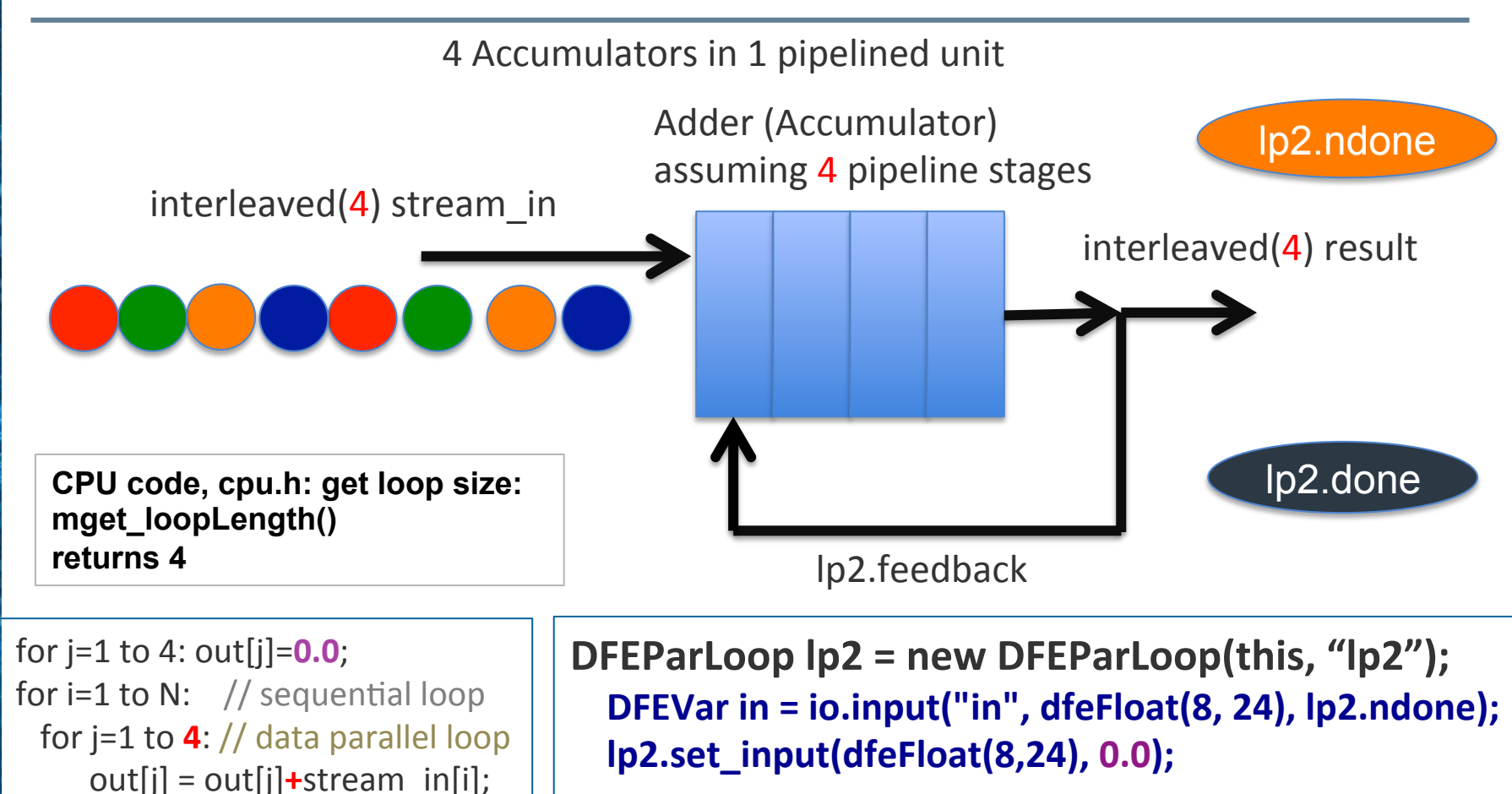

**DFEVar result = in + lp2.feedback;** 

**io.output("result", result, dfeFloat(8, 24), lp2.done);** 

**lp2.set\_output(result);** 

Of course *j* could be a lot larger, but we do **4 at a time** here since we assume 4 stages in a

![](_page_21_Picture_3.jpeg)

Stanford FF382A

![](_page_22_Picture_0.jpeg)

## Prof Mike Flynn, Stanford

https://www.youtube.com/watch?v=ybnOul9jNgE from 4'50''

# Slotnick's law (of effort)

from the great debate with Gene Amdahl, 1967

"The parallel approach to computing does require that some original thinking be done about numerical analysis and data management in order to secure efficient use.

In an environment which has represented the absence of the need to think as the highest virtue this is a decided disadvantage."

-Daniel Slotnick

## **Maxeler Dataflow Engines (DFEs)**

![](_page_23_Picture_1.jpeg)

**High Density DFEs** Intel Xeon CPU cores and up to 6 DFEs with 576GB of RAM

![](_page_23_Picture_3.jpeg)

![](_page_23_Picture_4.jpeg)

**The Dataflow Appliance** Dense compute with 8 DFEs, 768GB of RAM and dynamic allocation of DFEs to CPU servers with zero-copy RDMA access

![](_page_23_Picture_6.jpeg)

**The Low Latency Appliance** Intel Xeon CPUs and 1-2 DFEs with direct links to up to six 10Gbit Ethernet connections

![](_page_23_Picture_8.jpeg)

![](_page_23_Picture_9.jpeg)

**MaxWorkstation** Desktop dataflow development system

#### **MaxRack**

10, 20 or 40 node rack systems integrating compute, networking & storage

**MaxCloud**  Hosted, on-demand, scalable accelerated compute 

**Dataflow Engines** 48GB DDR3, high-speed connectivity and dense configurable logic

![](_page_23_Picture_15.jpeg)

#### 2013 ... getting another 10-20x of speedup if you optimize Flow of data with Maxeler hardware

#### Simulating the Atmosphere via the Shallow Water Equation

[L. Gan, H. Fu, W. Luk, C. Yang, W. Xue, X. Huang, Y. Zhang, and G. Yang, Accelerating solvers for global atmospheric equations through mixed-precision data flow engine, FPL Conference 2013]

![](_page_24_Picture_113.jpeg)

Deep

Shallow

Navier-Stokes

Euler

Boussinesg

Hydrostatic

**Shallow water** 

## **How is it possible** to beat the worlds fastest computer by 14x on speed and 9x on energy

Paraphrased: In theory, computing units can be constructed which use no energy.

Energy is only needed when **information** is lost.

Reordering of **information** does not require energy from a pure physics perspective.

Of course, moving **information** takes Energy…

Dataflow minimizes Data Movement!

![](_page_25_Picture_8.jpeg)

#### 2015: First Maxeler Dataflow Supercomputer installed at UK Government Laboratory

![](_page_26_Picture_1.jpeg)

#### 20-50x increased compute capability per cubic-foot of data center space

![](_page_26_Picture_3.jpeg)

#### 2017: Maxeler Dataflow Machine at Jülich in Germany

![](_page_27_Figure_1.jpeg)

echnologie

#### **How do we migrate applications to Static Dataflow**

#### **Start with a Maxeler** Loop Flow Graph

![](_page_28_Figure_2.jpeg)

![](_page_28_Picture_3.jpeg)

#### **Convert the Loop Flow Graph into an Architecture**

![](_page_29_Figure_1.jpeg)

#### **Example: Quantum Chromodynamics**

![](_page_30_Figure_1.jpeg)

![](_page_30_Picture_2.jpeg)

#### **Numerical Analysis: Maxeler Value Profiling**

We had to change how we implement (represent) numbers in computers, and manage numerics

![](_page_31_Figure_2.jpeg)

![](_page_31_Figure_3.jpeg)

Changing the way we represent numbers in computers

![](_page_31_Picture_5.jpeg)

## Aerial View of a Neural Network on FPGA

![](_page_32_Figure_1.jpeg)

用地

 $\mathbf{u}^{\mathbb{P}^2}$ 

MAXELLER Technologies<br>workun renowwer connune

#### **Sparse Matrix Dataflow – can't be done?**

![](_page_33_Figure_1.jpeg)

# **Think Big**

![](_page_34_Figure_1.jpeg)

![](_page_34_Picture_2.jpeg)

川世

### 2020: Inspired over 1,000 publication

![](_page_35_Picture_34.jpeg)

![](_page_35_Picture_2.jpeg)

#### **Publications**

**MAXELER** fechnolo

Maxeler's work with academic and industry researchers has resulted in frequent publication by our scientists and engineers in academic journals and conference presentations. Below is a selection of recent publications.

## 2020: Static Dataflow inspiring modern Chips

The Groq Architecture, see: Think Fast, A Tensor Streaming Processor for accelerating Deep Learning Networks, ISCA 2020.

![](_page_36_Figure_2.jpeg)

Fig. 1. Conventional 2D mesh of cores (a) reorganized into a functionally sliced arrangement of tiles (b).

#### "The hallmark of [Data]flow is a feeling of spontaneous joy"

![](_page_37_Figure_1.jpeg)

MAXEL echnold

用描